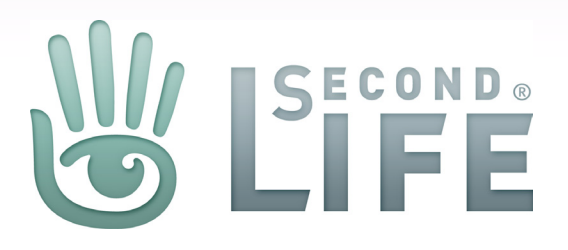

# Pocket Bots

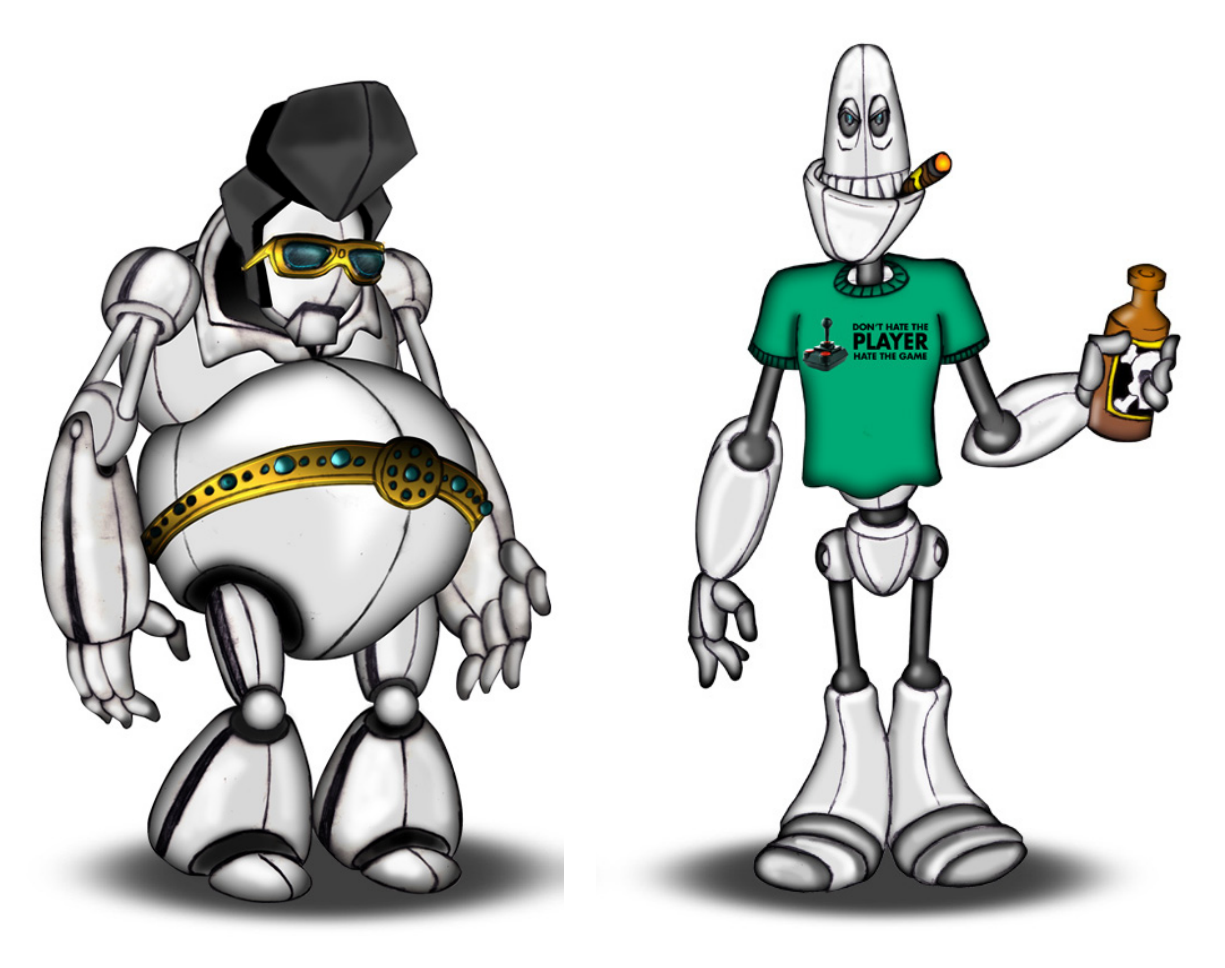

Version 1.0.01262012 Published January 27, 2012 Created by Kevin Puleo (Gibson), Horacio Perez (Epic)

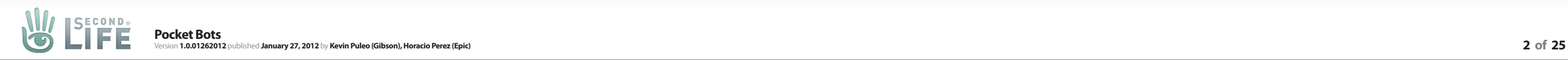

# What is Pocket Bots?

It is a Peer to Peer/Social Gaming application that allows users to create and choose their own adventure simultaneously.

It is a creative expression app for the web, smart phone and touch tablets.

It uses photos and text formatted into a comic book style that allows people to meet and/or interact with someone new everyday and have fun doing it - anonymously.

It's a world where your robot is an extension of you and robots rule the world.

The app is meant to be low maintenance and only have short bursts of involvement from the user during the day — everyday.

### **Think of it as a mashup of...**

#### **Twitter**

Users will have a social networking profile that allows them to follow or be followed, have friends, and an have activity feed plus other social networking type features. It also will have limitations on text length.

#### **Choose Your Own Adventure Books**

Users are taken on a journey where they choose how the story unfolds, but unlike these books, Pocket Bots has no predetermined beginning or end, the story unfolds in real-time and requires the creativity of the community to make the story a reality.

#### **Yahoo! Answers**

Users can post resolutions and thoughts and the community can vote on the best answer.

#### **Reddit**

Users can post random thoughts and the community usually offers many comments in return, even the most mundane comment can garner a lot of community traction.

#### **howaboutwe.com**

In this dating site users start off a virtual conversation by starting off the approach with "How about we (fill in the blank)" - this allows the users to be able to frame up a starting conversation and help the user put their thoughts into context.

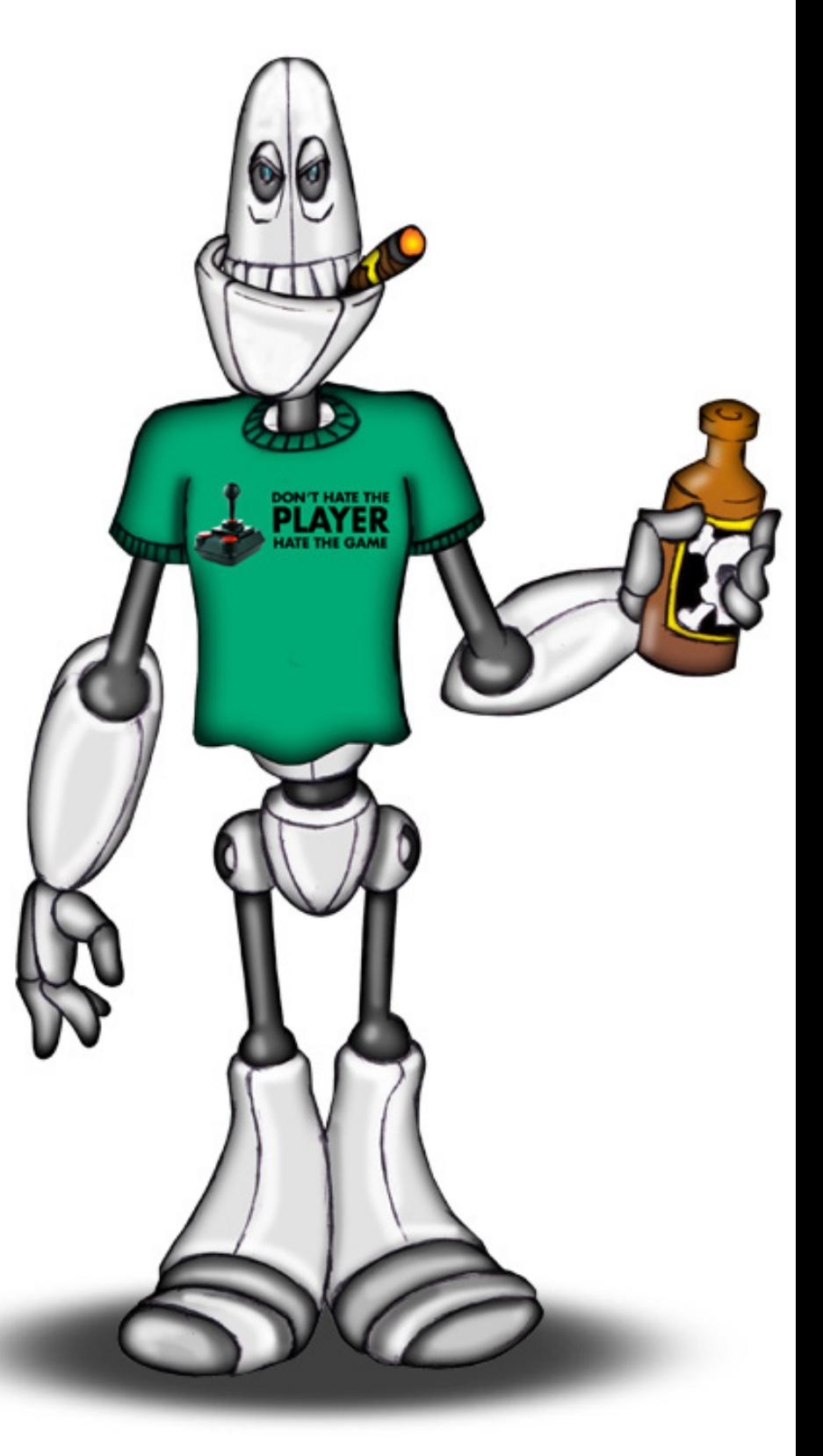

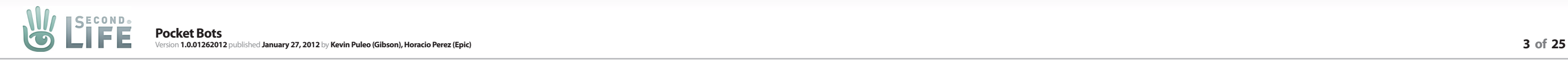

# Why Pocket Bots?

**It should be all these things to the user: Creative, Social, Fun and Low Maintenance**

### **How is it creative?**

Users will be able to create:

+ **Avatar(s) in the "Bot Shop"**, here they can make their robot look like whatever they want

+ A **Backstory** for each robot profile

+ **Interactive stories/adventures** using photos, text, and their robot to express themselves

**How is it social?**

Users will be able to:

- + Meet people through starting or joining **Interactive stories/adventures**
- + **Submit comments, votes and whispers**
- **+ Follow or be followed and gain community status**

**How is it fun?** Users will have fun by:

- + Using their imagination to **create engaging story lines**
- + **Meeting people**
- + **Acting** differently from themselves through their robot
- + **Reading stories** in a comic book style format

### **How is it low maintenance?**

Like most great mobile applications, they require:

- + **Short bursts of time involvement through turn based game play** (think of someone waiting for their bus ride)
- + Little customization game play starts immediately (or close to it)
- + That **information is available on demand** when they want it, where they want it
- + **Tools and UI** is intuitive and easy

**PocketBots is for people who like my favorite TV shows like Family Guy, Archer, Simpsons, American Dad, and Futurama.** 

**If you like that bot, Michael Jackson, this ain't the place for you.**

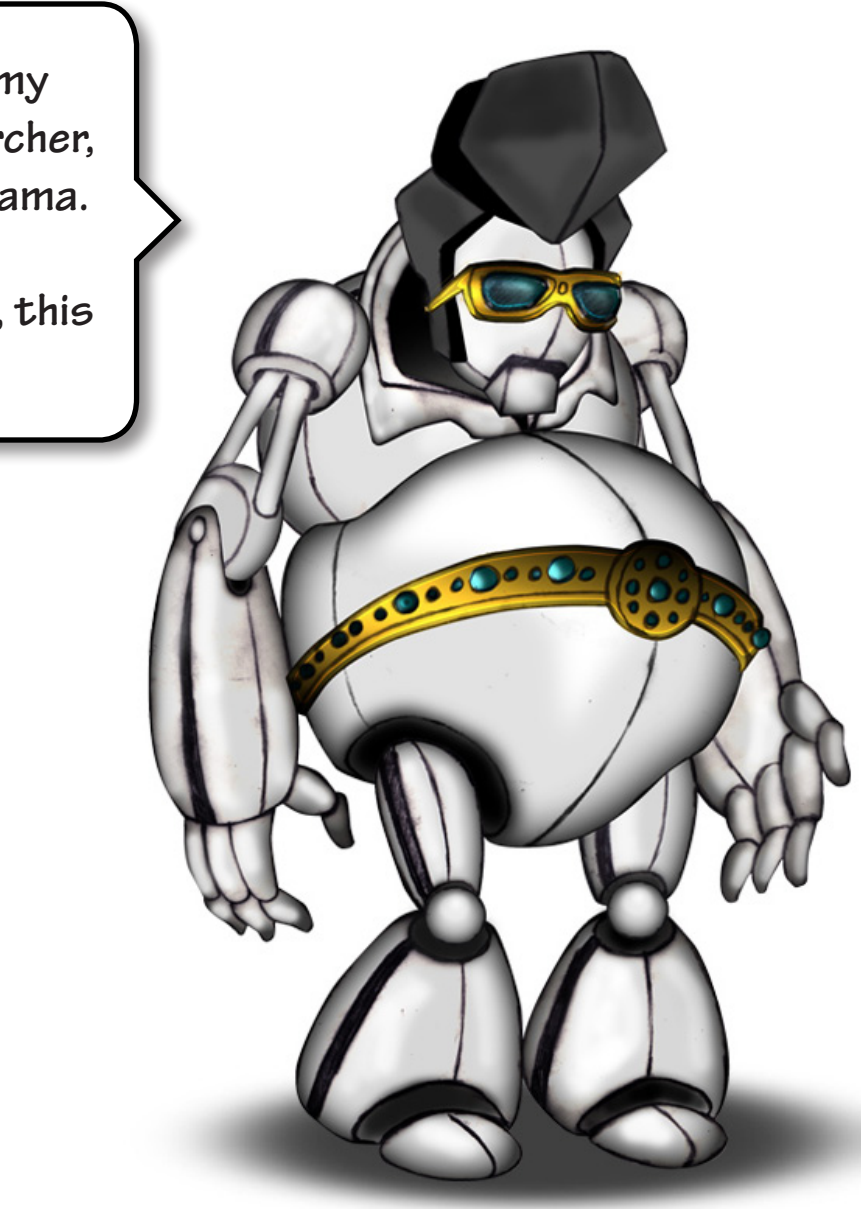

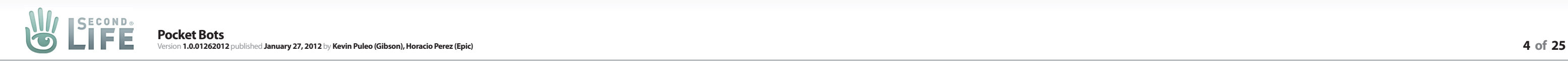

# Why Robots?

- **+ Robots can be humanoid but not human**
- **+ They can have intelligence and personality all their own**
- **+ They can be controlled and not all at the same time**
- **+ They can be an extension of the user**
- **+ They can do whatever they want**

They can be forgiven for doing off-the-wall stuff because of all these reasons and should not come off as offensive when doing it.

Think about how Bender from Futurama behaves.

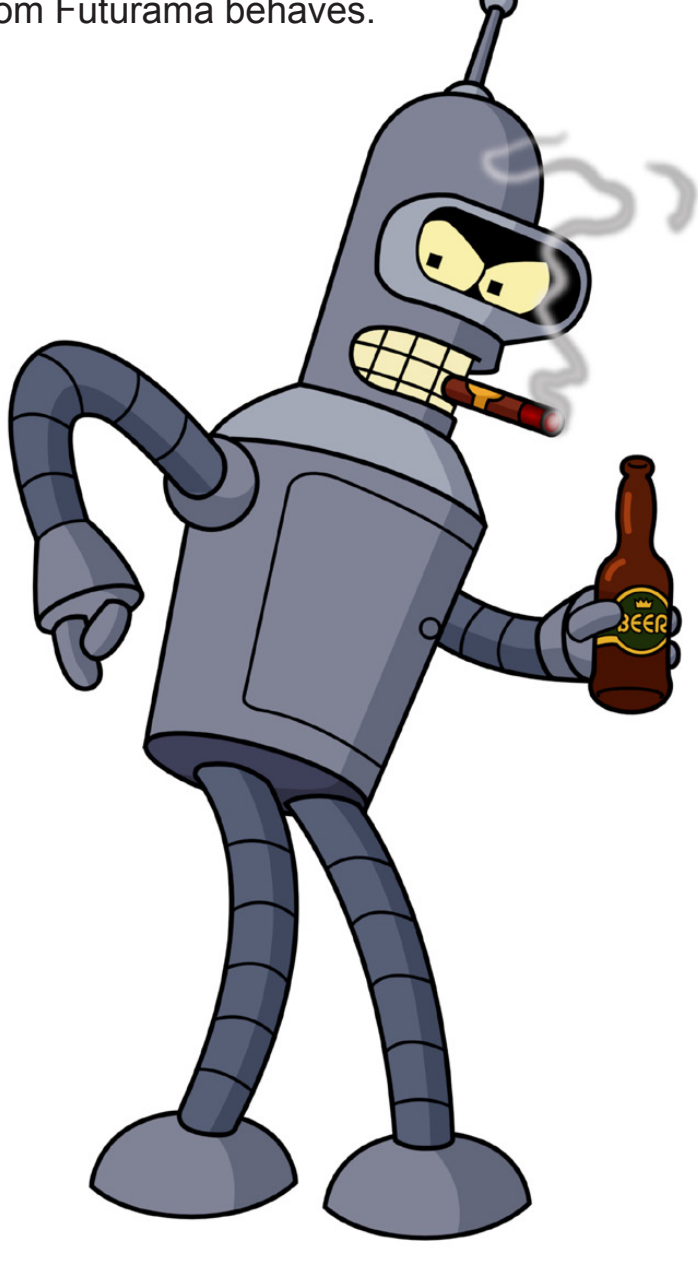

Users will be able to create their own robots from baseline robots we provide. Just like with SL avatars the robots can be customized in their shape, clothing, and attachments. However unlike SL the robots all look like they come from the same factory.

Once created a backstory can be added to the robot's profile so others can know who they are and what they are about.

Fat Elvis

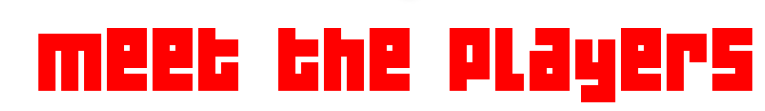

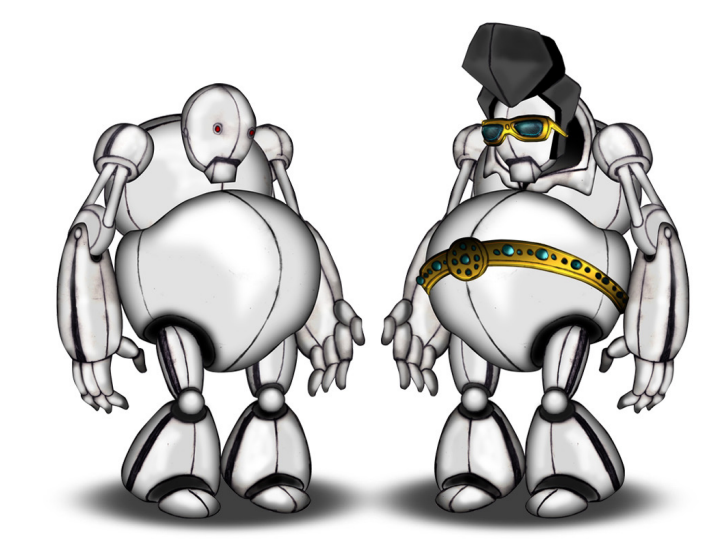

# Fubot

**I'm the fat, sweaty, jumpsuit wearing, pill popping, toilet seat dying Elvis. When I died I shot my soul into this tin can.**

**K mama nuff said - let's rock & roll.**

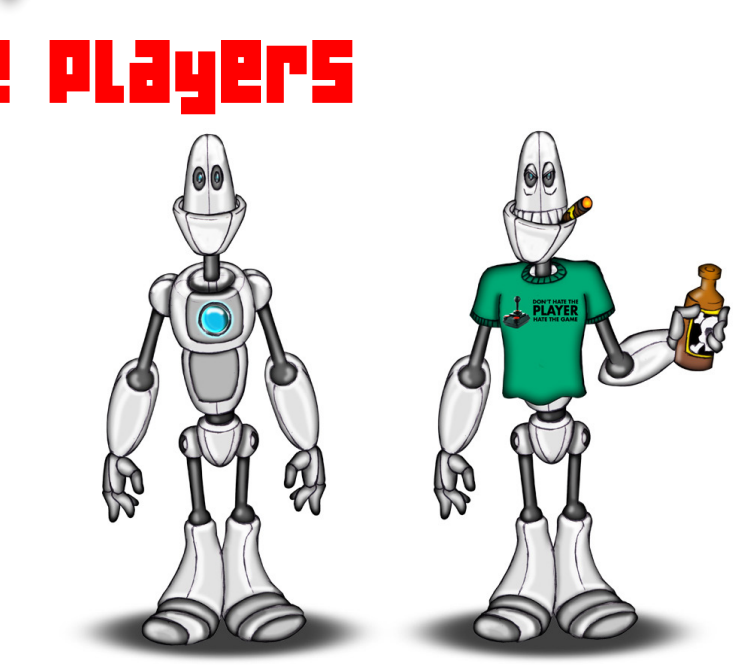

**Iam Fubot - Fubot is a robot . Fubot loves drinking robojuice , which sometimes lands Fubot in the junk pile. Fubot is from the future, past , and present . Fubot doesnt know what that means .. But will compute later. Fubot speaks in the 3rd person.**

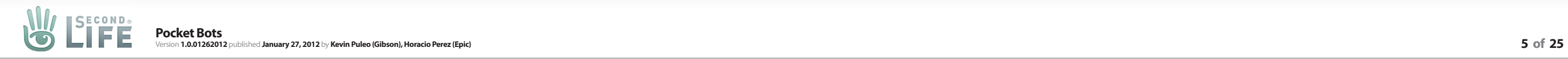

**Players can have multiple robots, each with their own look and backstory, tied to one account.**

**They will notify the player when they need attention through push alerts, when the app is started and while the user is in the app**

 $\blacksquare$   $\blacksquare$   $\blacksquare$ 모 2t B  $\Box$ Play me Personae 3 Welcome Back Fat Elvis! **for being for the following for the following for the following for the following for the following for the following ames" in real-time games" in real-time** My Adventures Bot Shop My Profile **Players have access to a host of options from the beginning.** 

**Players can earn trophies for participating and** 

**games" in real-time**

**There are 3 types of users (a single user can be any one of these at any time): the initiator (author), the responder (path definer), the voyeur.** 

**Let's select "Start an Adventure"**

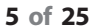

The King's Day Out

 $\left( 0.05 \right)$ 

< Menu

**When starting an adventure the player can place their robot into a scene. Since the robot will be 3D they will be able to pose it, rotate it, scale it and change it's appearance**

G

 $0.00000$ 

 $+$  0 T  $\bullet$ 

**Background images can be added to the scene. They can be sourced from the device, Google Images, and Google Maps Streetview**

**Background is sourced from Google Maps Streetview**

**The background can be edited by tapping it.**

Move me around or

change my look!

 $\bigcirc$ 

So I'm out for my usual morning jog and I<br>find myself at a crossroads between the waffle house and the lucky 13 bar -I loves me some of them waffles but I also loves me some bourbon before 10 - I can't decide - anyone ?

**The robot can be edited by tapping it.**

**Players can post with just text/robot, text/robot/photo, and text/photo**

**They can choose different bubble shapes and positions**

Fubot's View

**Players looking to find an adventure can look at the latest list of adventures waiting for a starting path.**

**Players like Fubot can view the adventure starting scenario along with all of the proposed path's from others**

**Users can vote on the path they like the best but ultimately it is up to the story originator to choose the path they want to go on**

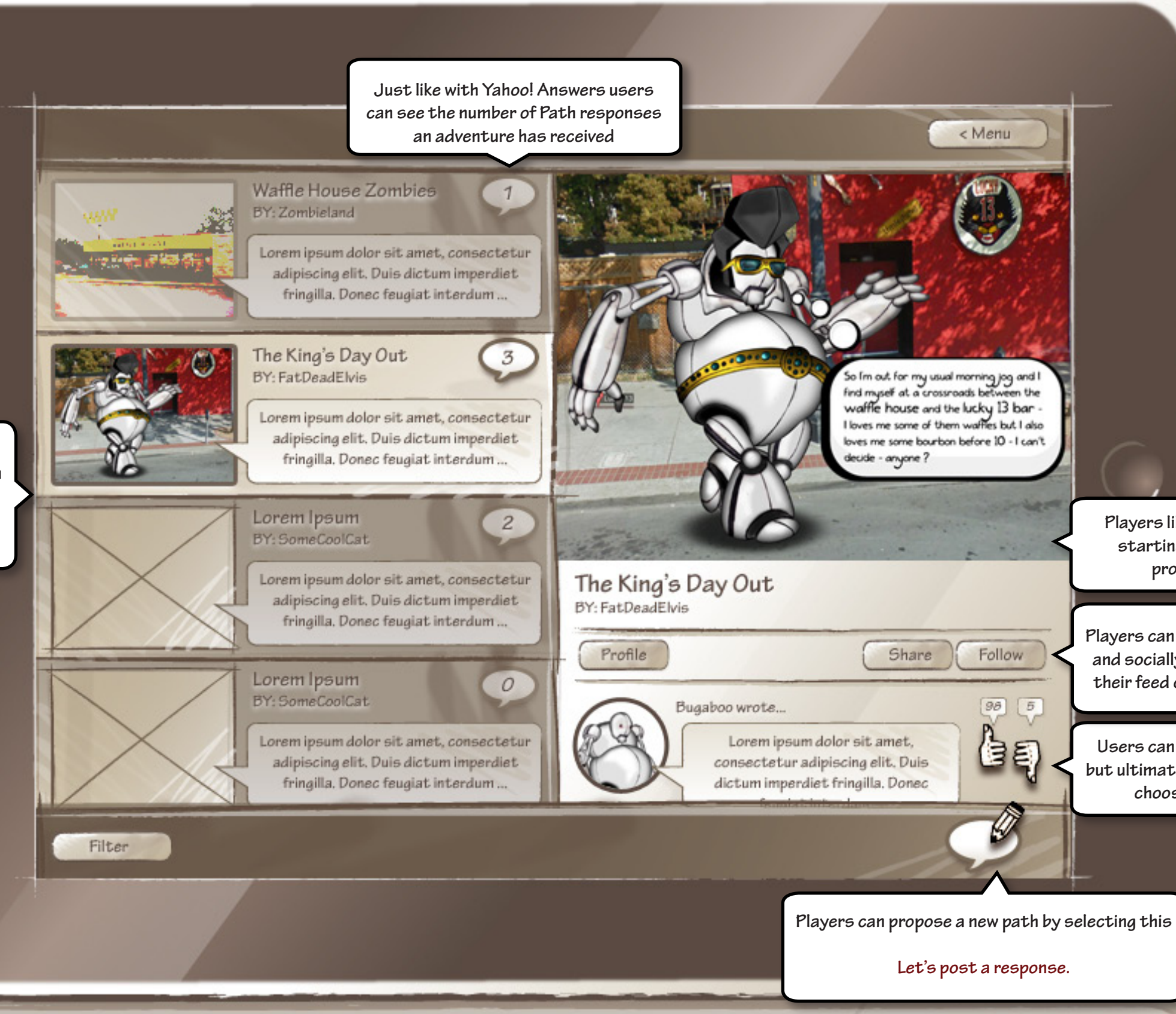

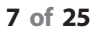

**Players can get to know the robot on the other end and socially interact by posting the adventure to their feed or following the story as it progresses**

M

**SECOND.** 

Fubot's View

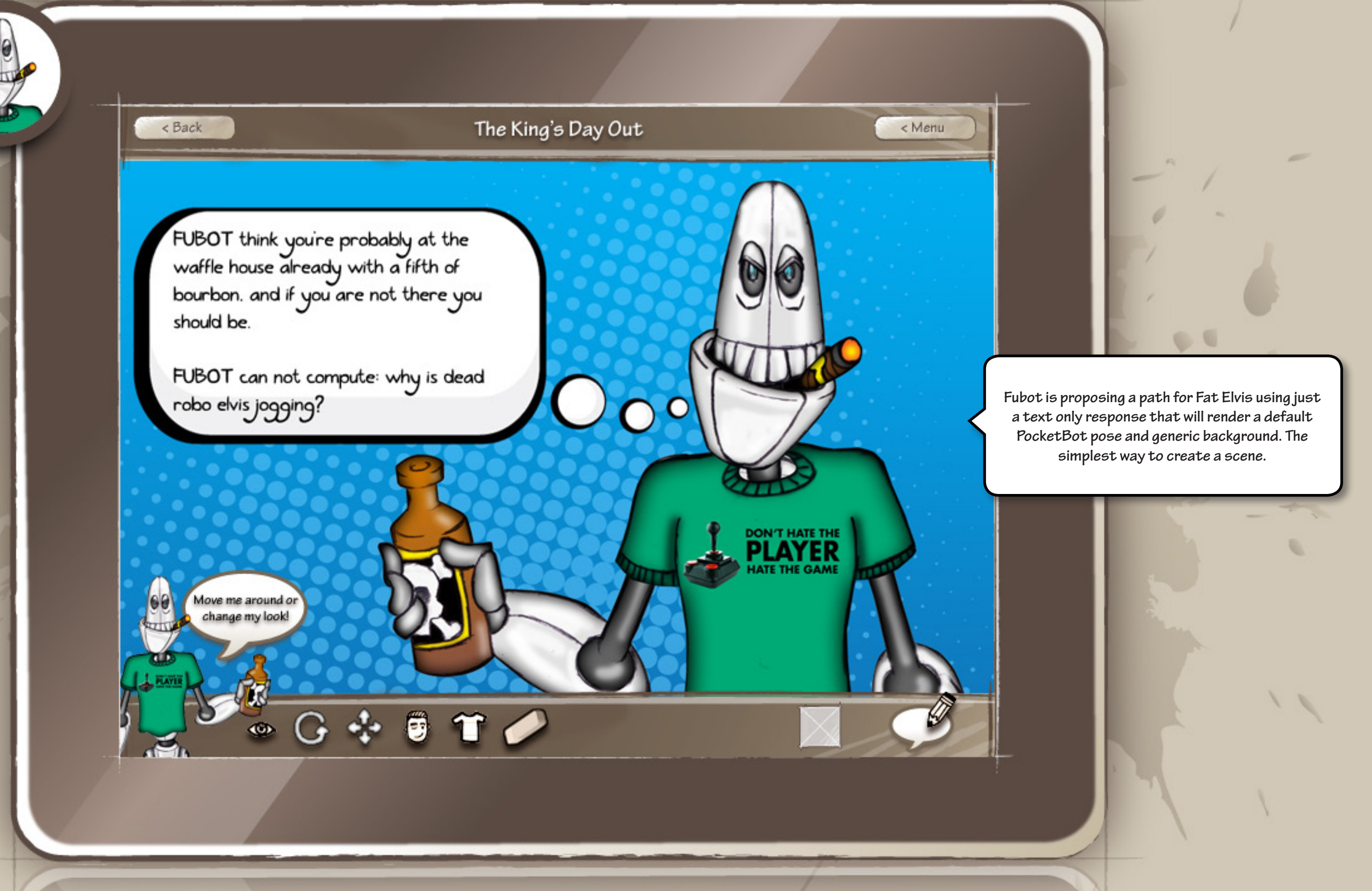

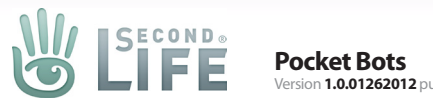

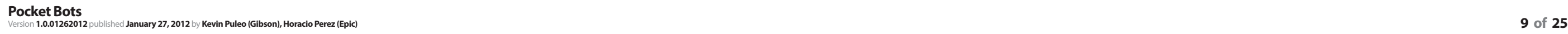

**Fat Elvis will be able to scroll/swipe through all of the responses visually**

**Fat Elvis will be alerted that he has new responses to check out**

### The King's Day Out

< Menu

PLAYER

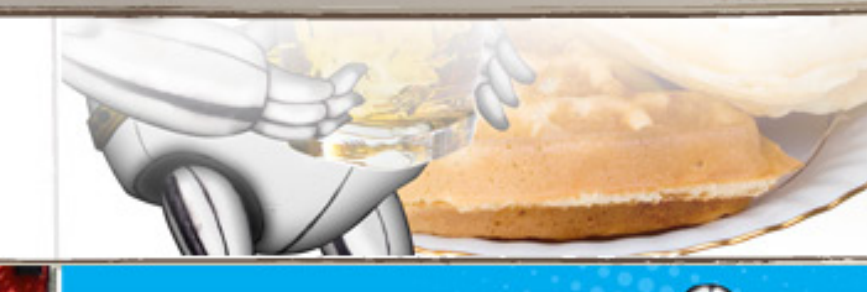

n

FUBOT think you're probably at the<br>waffle house already with a fifth of<br>bourbon, and if you are not there you should be.

**PUBOT** can not computer why is dead robo elvis jogging?

**BASE** 

So I'm out for my usual morning jog and I<br>find myself at a crossroads between the<br>waffle house and the lucky 13 bar -<br>I loves me some of them waffles but I also loves me some bourbon before 10 - I can't ecide – anyone ?

**As Fat Elvis scrolls through the responses the user who submitted them will display as well, giving Fat Elvis the option to choose the focused adventure and see the number of votes the community gave the response**

Fubot wrote...

Choose This Path

**Let's choose this path from Fubot.**

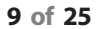

COND

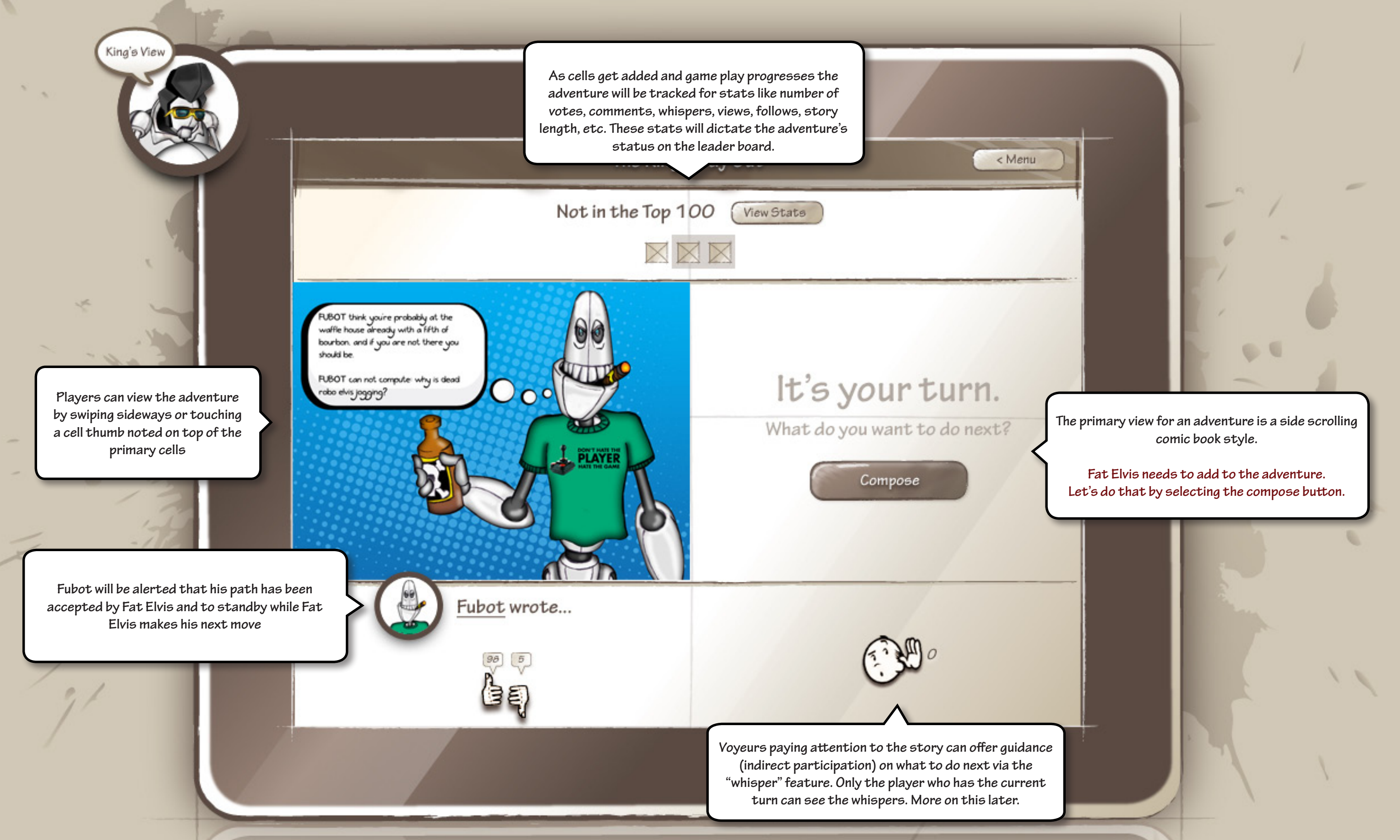

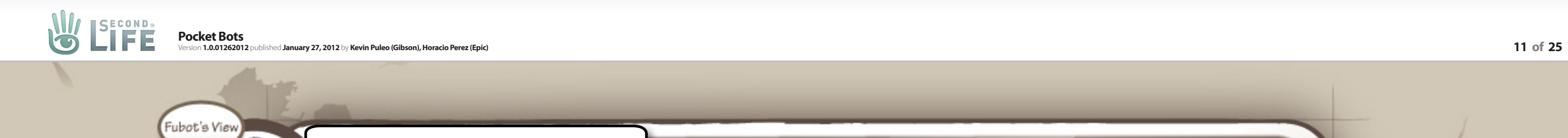

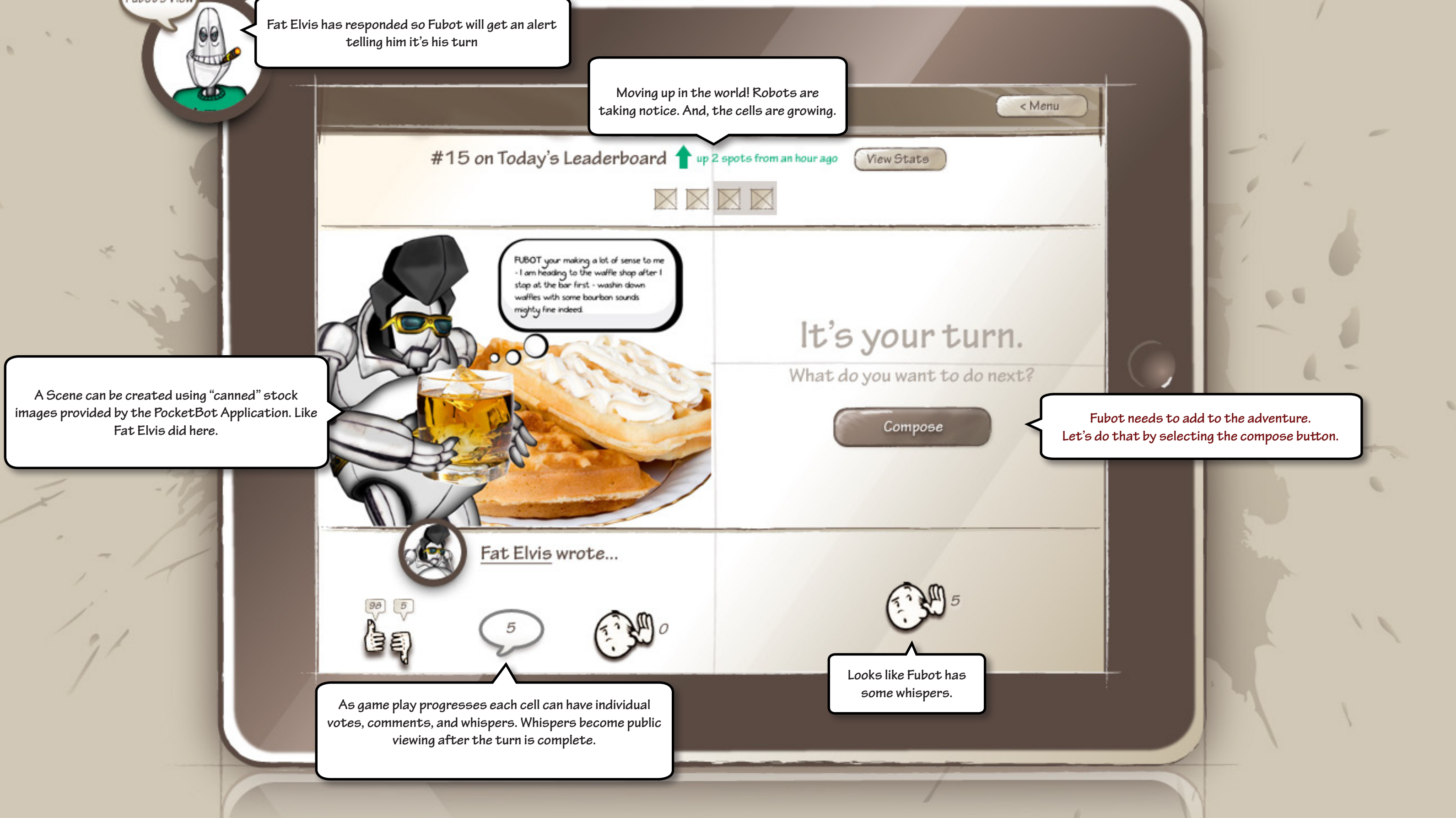

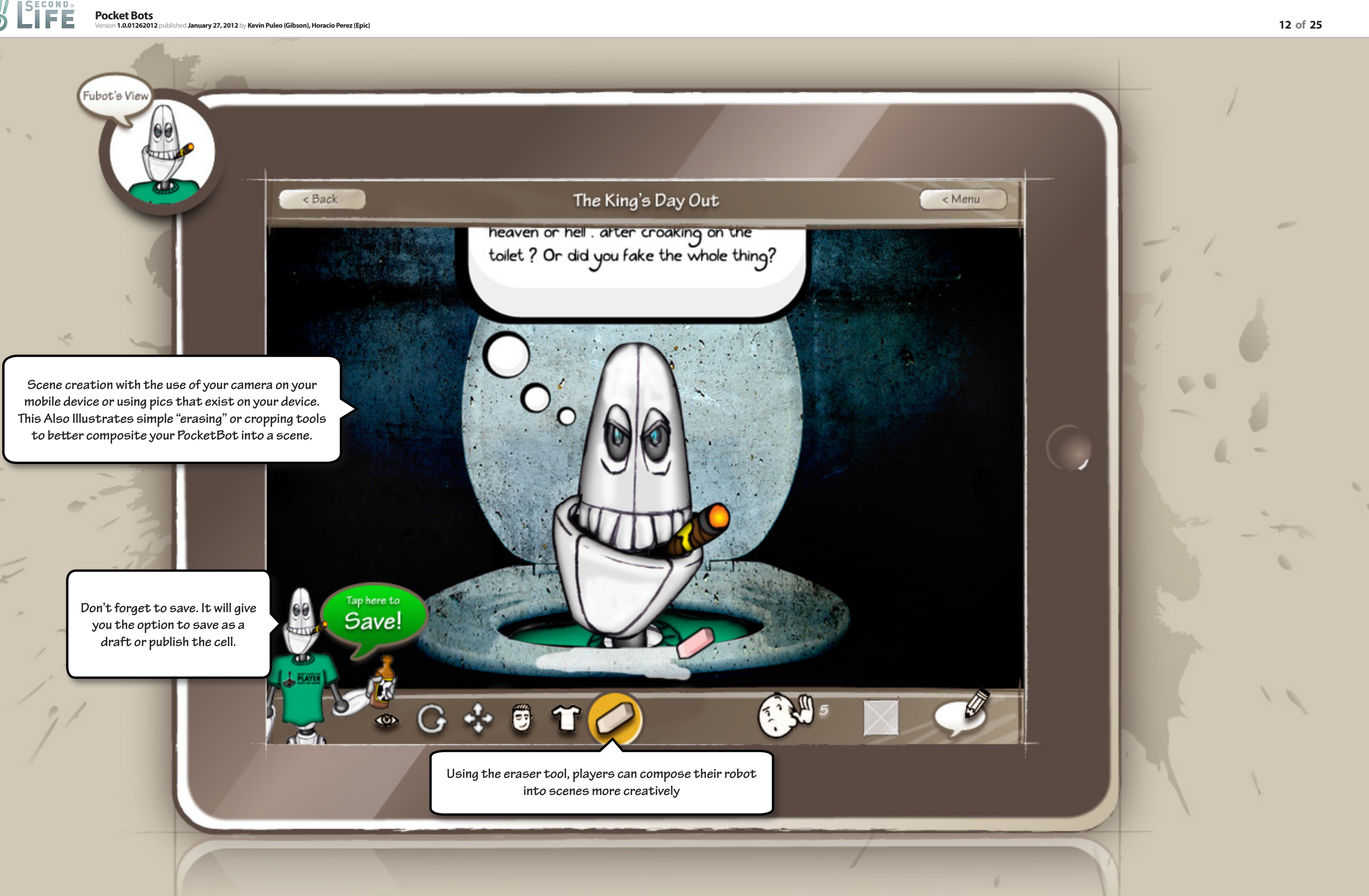

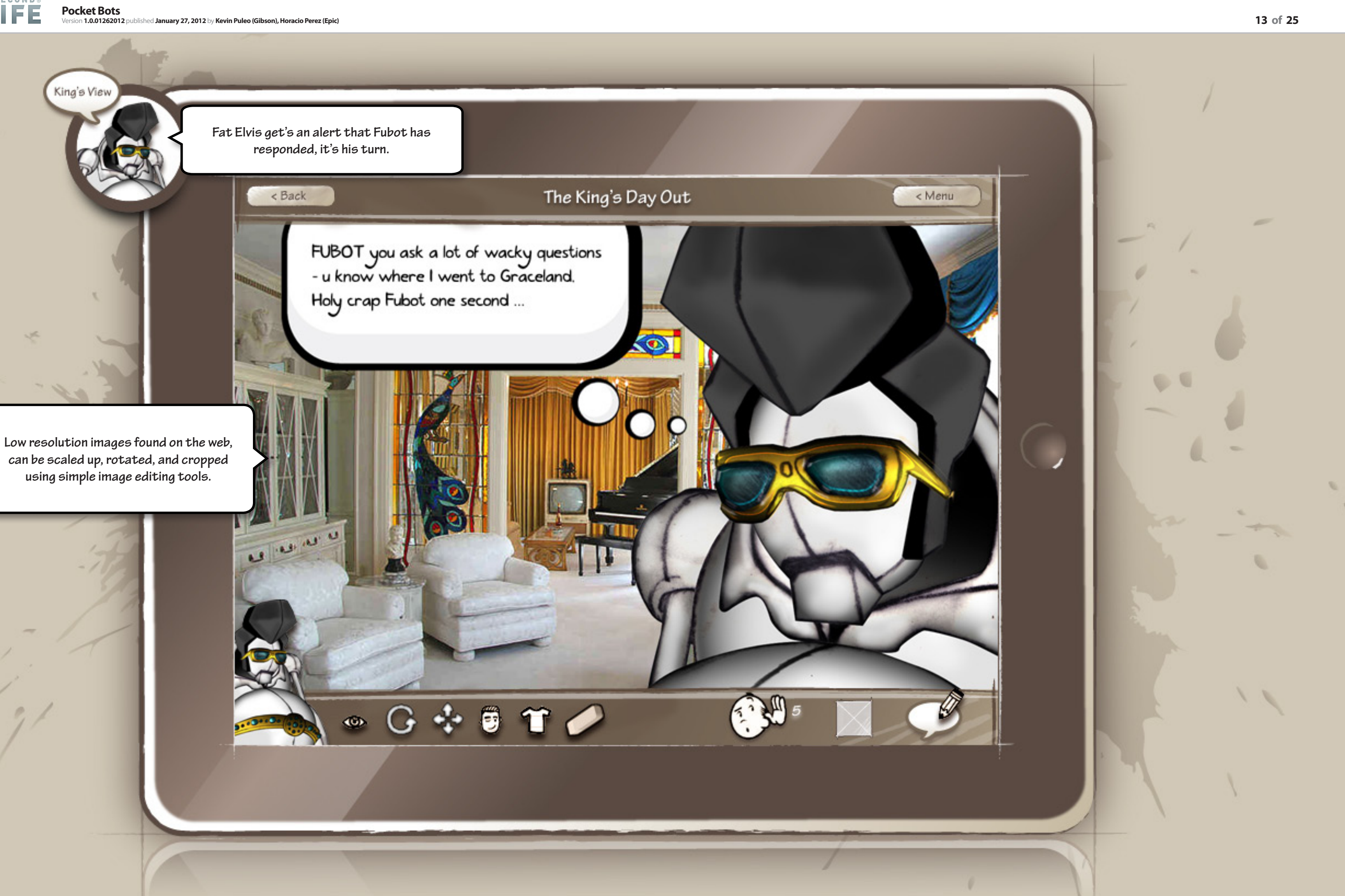

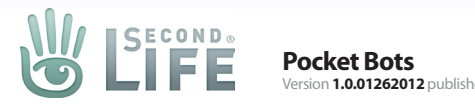

Fubot's View

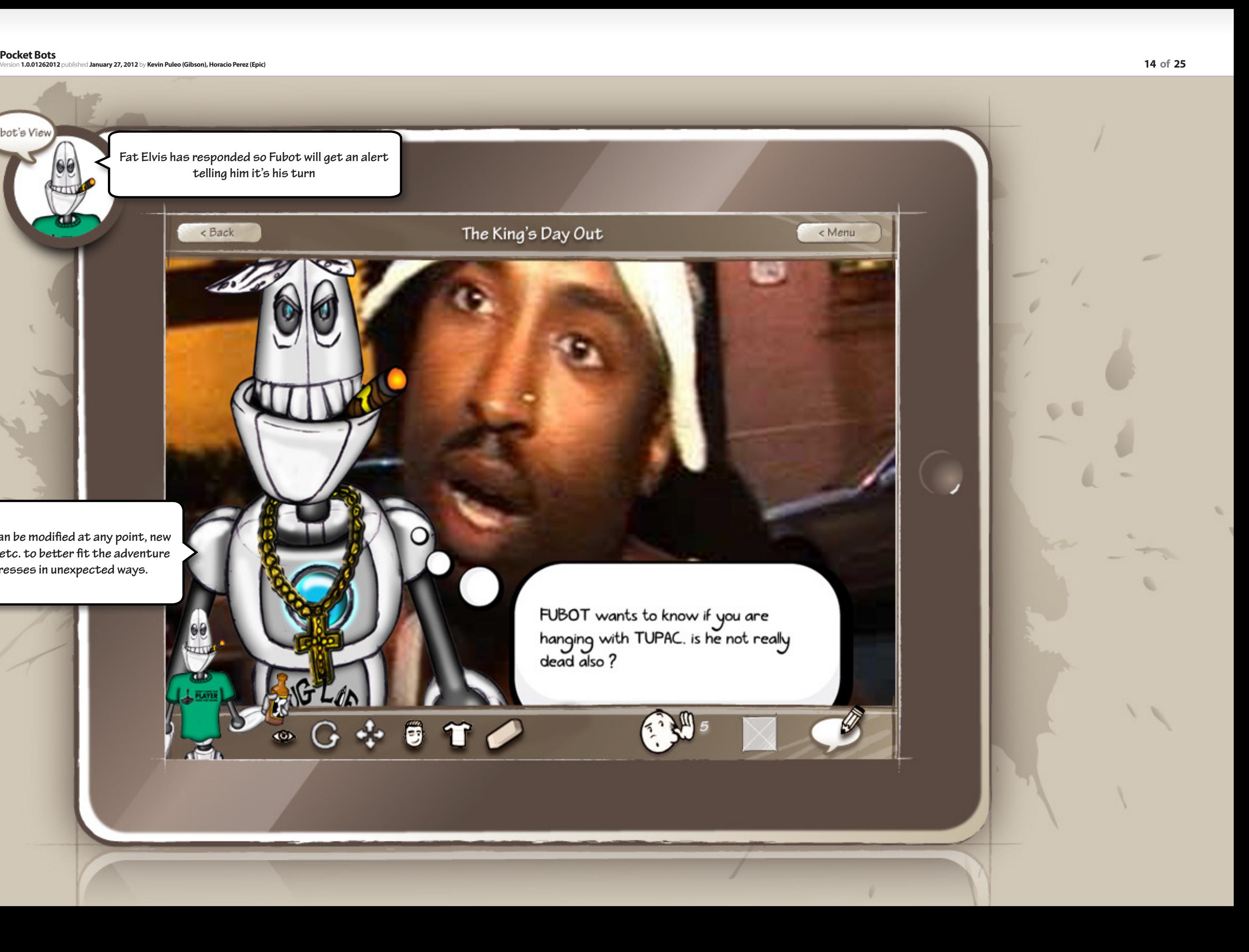

**Fat Elvis has responded so Fubot will get an alert telling him it's his turn**

< Back

**PocketBots can be modified at any point, new attachments etc. to better fit the adventure as it progresses in unexpected ways.**

FUBOT wants to know if you are<br>hanging with TUPAC. is he not really<br>dead also ?

The King's Day Out

 $G + 9$  T

 $\omega$ 

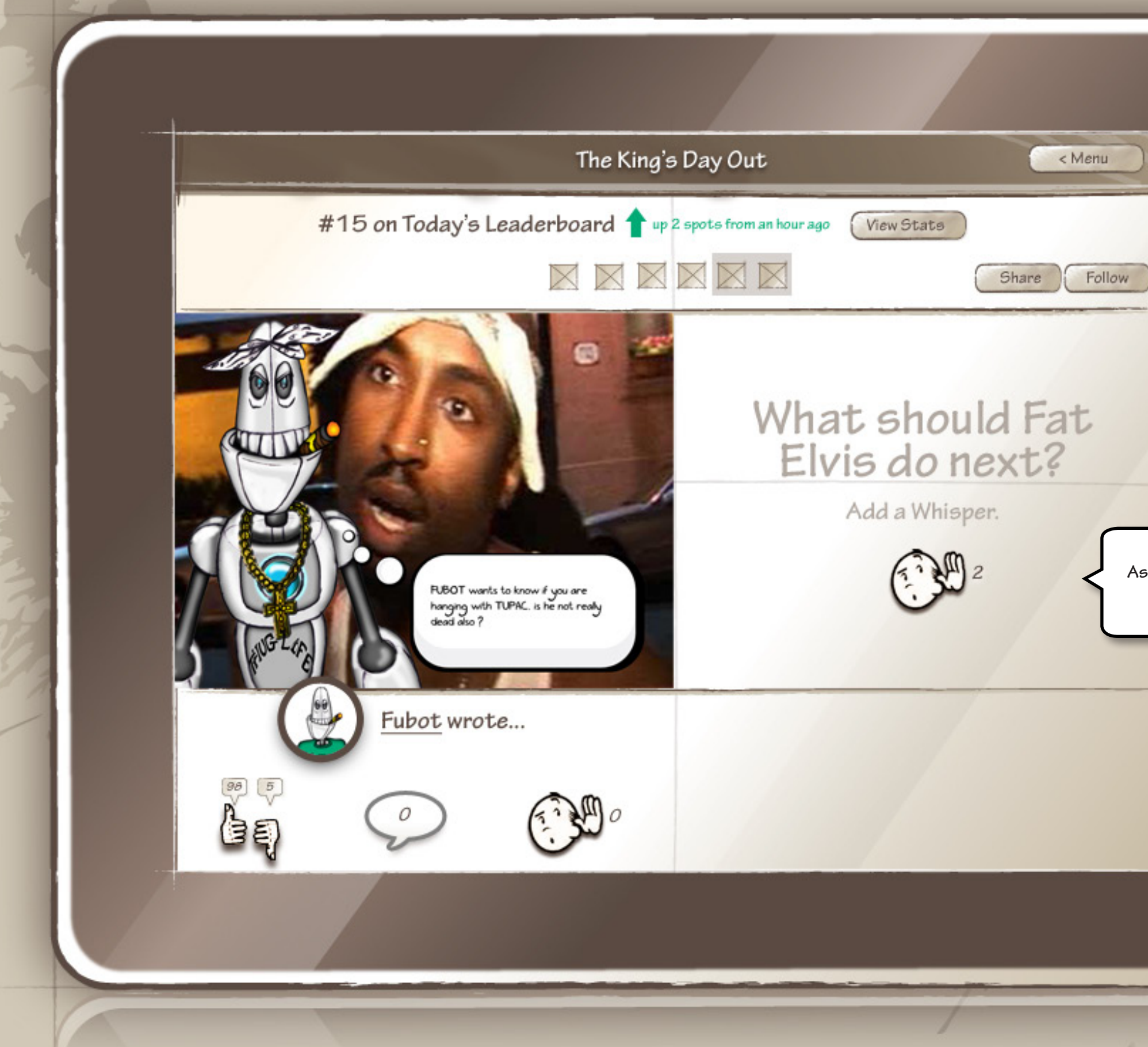

**As a voyeur you can share the adventure on your profile feed and you can follow it so that you will be alerted when new cells come in**

**As a voyeur you can also add a "whisper" for the current player.**

**Pocket Bots** Version **1.0.01262012** published **January 27, 2012** by **Kevin Puleo (Gibson), Horacio Perez (Epic) 16 of 25**

**Cells don't need PocketBots , they can be images only . We decided to leave him in for this one .**

> I just belied up to the bar and my fd up<br>daughter is here with that Webster<br>loving ghost MJ - I hope they didn't see me what should I do?

to sign of tupac but I could use that gangster right about now

 $\circledcirc$ 

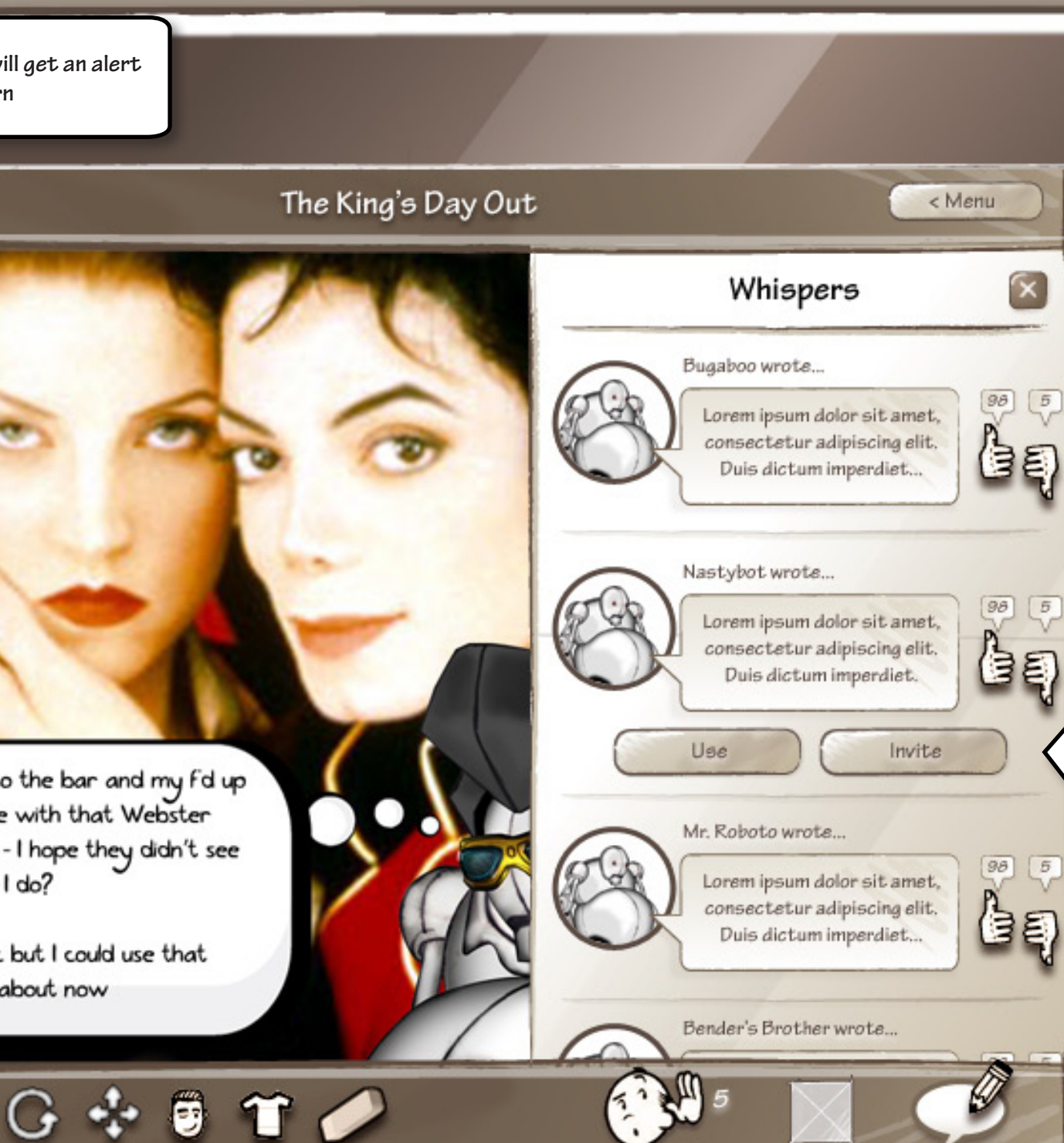

**Fubot has responded so Fa Elvis will get an alert telling him it's his turn**

< Back

**Fat Elvis wants help on this one so he is looking at the whispers he received**

**Fat Elvis can select the "Use" button, this will let the voyeur know her idea was used. The voyeur will be alerted.**

 $5$ 

5

**If the current participant starts to se a lot of active participation from a handful of participants the original pair of players can decide to invite them into the game play.**

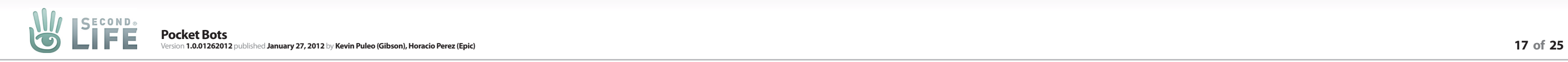

### Development Components

- **+ Moble and Web** Built mostly using web components but it could be more native for Android and iOS
- **+ Uses a 3D avatar system** so the robots can be posed
- **+ Uses an instance of the SL Profile System**
- **+ Uses SL's LDAP system**
- **+ Could use an inventory system** for things like clothing and attachments

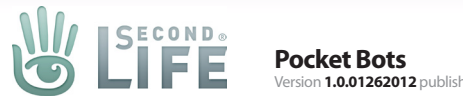

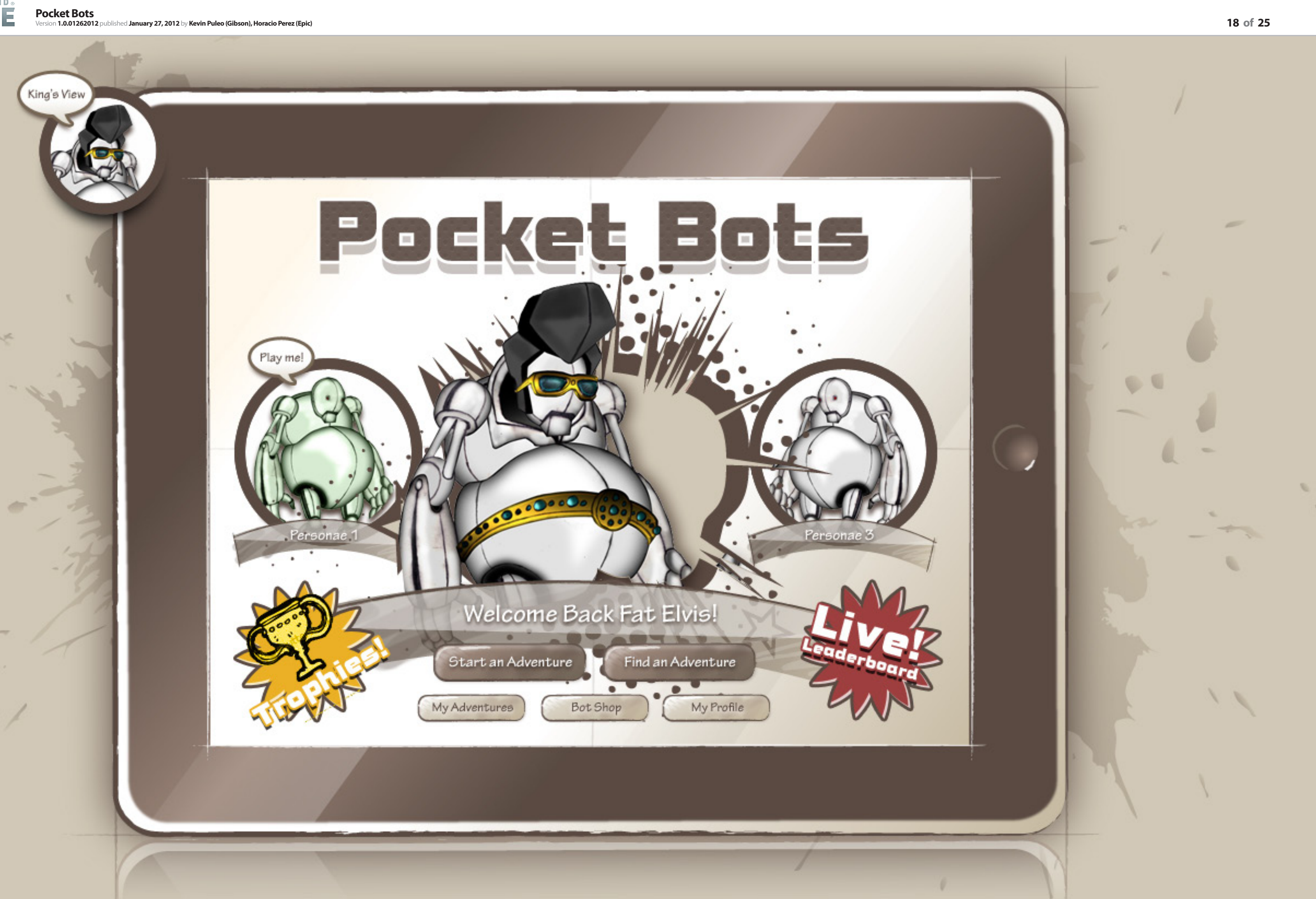

So I'm out for my usual morning jog and I<br>find myself at a crossroads between the<br>waffle house and the lucky 13 bar -<br>I loves me some of them waffles but I also loves me some bourbon before 10 - I can't decide - anyone ?

 $.00000$ 

 $(30.5)$ 

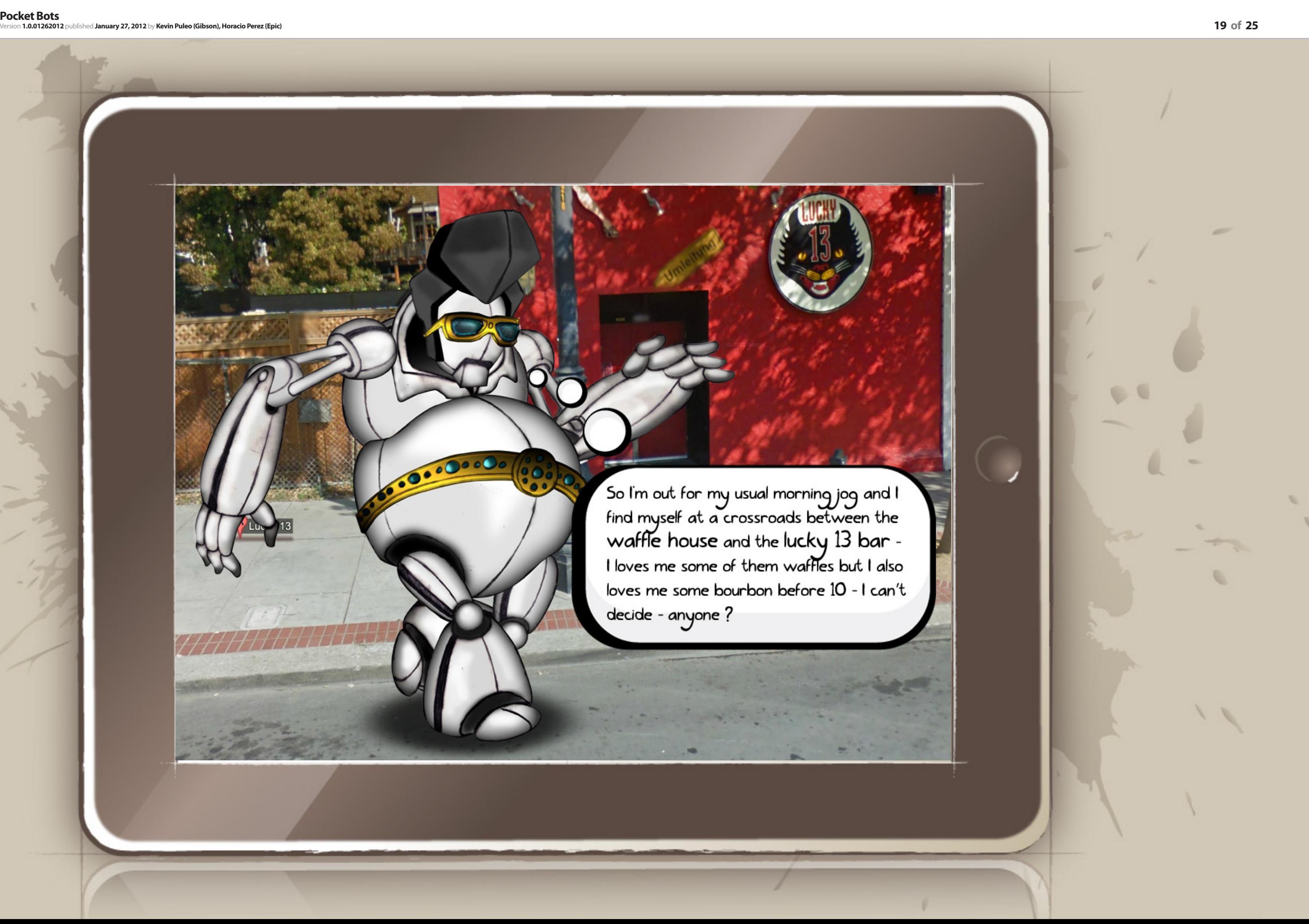

**MG** 

**ISECOND.** 

FUBOT think you're probably at the<br>waffle house already with a fifth of<br>bourbon. and if you are not there you should be.

FUBOT can not compute: why is dead robo elvis jogging?

C

**PLAYER**<br>HATE THE GAME

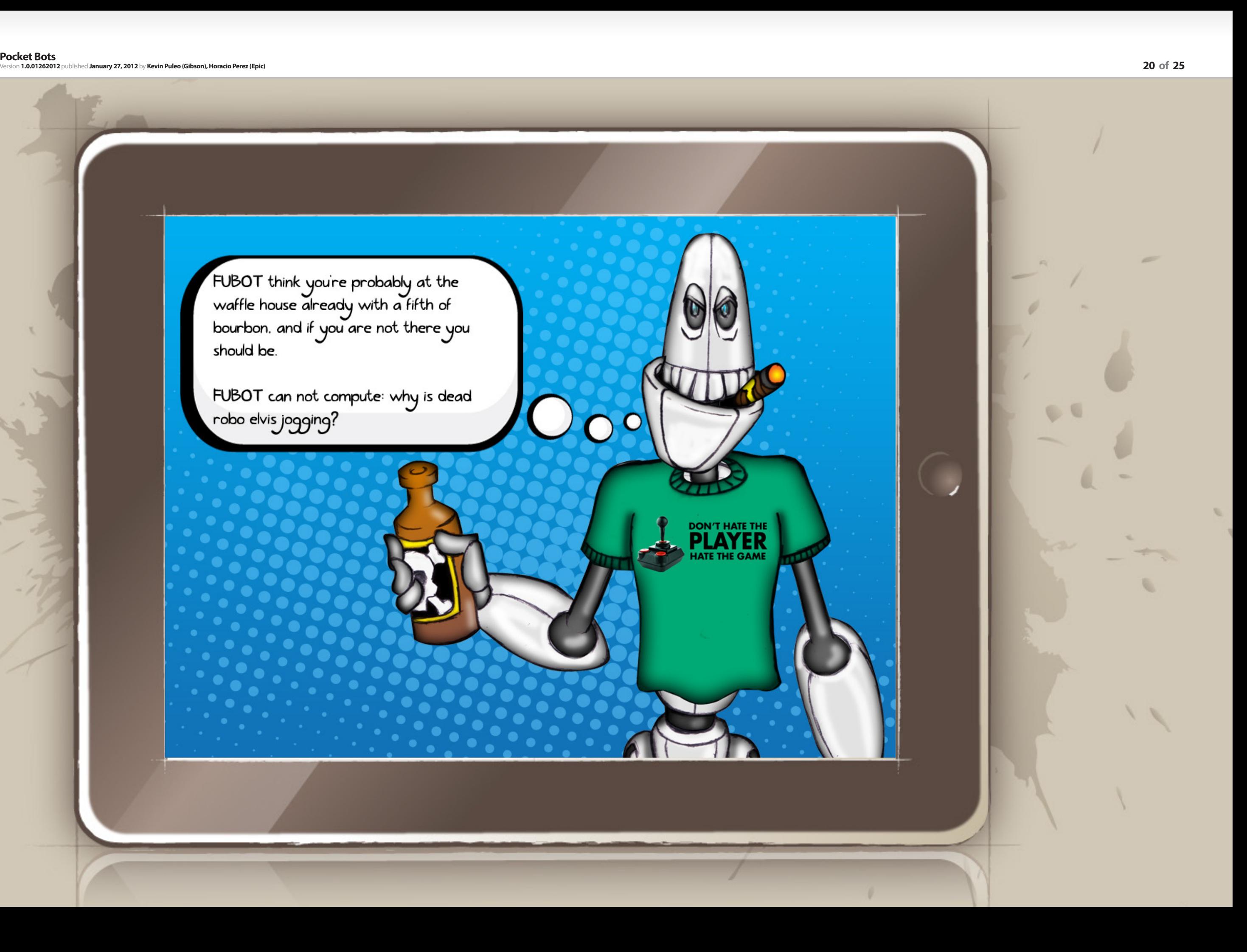

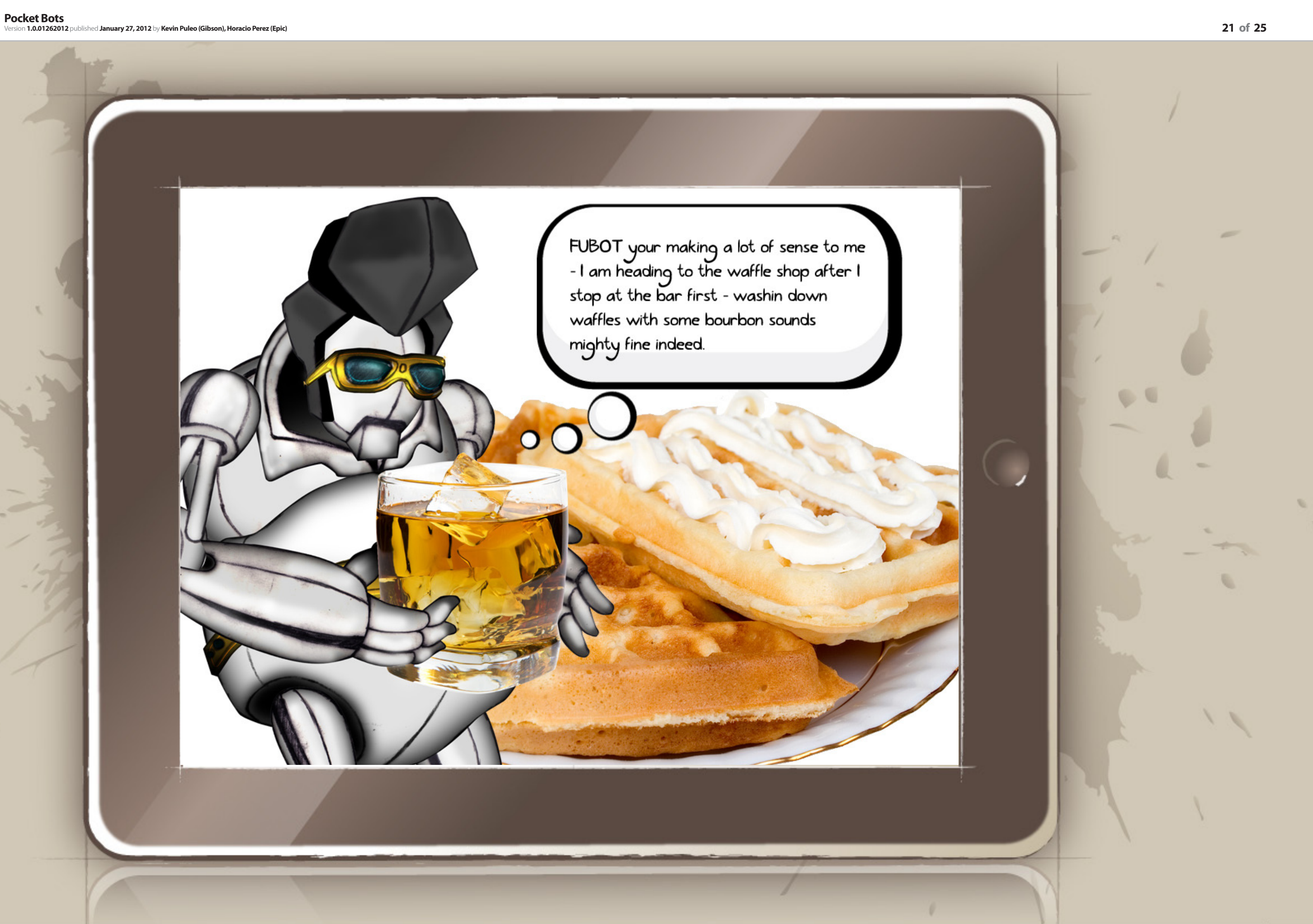

![](_page_21_Picture_0.jpeg)

![](_page_21_Picture_2.jpeg)

W.

LIFE

![](_page_22_Picture_1.jpeg)

![](_page_23_Picture_0.jpeg)

FUBOT wants to know if you are<br>hanging with TUPAC, is he not really<br>dead also ?

![](_page_23_Picture_3.jpeg)

I just bellied up to the bar and my fd up<br>daughter is here with that Webster<br>loving ghost MJ - I hope they didn't see<br>me what should I do?

No sign of tupac but I could use that<br>gangster right about now

![](_page_24_Picture_3.jpeg)